# Н.В. Краснов, М.З. Мурадымов, С.И. Шевченко

(Институт аналитического приборостроения АН СССР, Ленинград)

### КОМПЛЕКСНЫЕ ИССЛЕДОВАНИЯ ХАРАКТЕРИСТИК ЭГД-РАСПЫЛЕНИЯ ЖИДКОСТИ

Уже четверть тысячелетия человечество бьется над разгадкой эффекта влияния электрического поля на скорость выкапывания жидкости из капилляра. Полтора столетия прошло с момента получения Рэлеем соотношения между предельно допустимым зарядом q капель и их радиусом r с учетом коэффициента поверхностного натяжения и диэлектрической проницаемости жидкости. На протяжении нашего столетия наблюдается **BCe** увеличивающийся интерес к этому эффекту,  $4TQ$ объясняется широким диапазоном его применения, например, лля создания электростатических ракетных двигателей, устройства ввода растворов исследуемых веществ при атмосферном лавлении  $\mathbf{p}$ масс-спектрометр, массопереноса в эпитаксиальных установках, туманов, для распыления лакокрасочных материалов M  $T.H.$  [1-5].

До современного развития техники изучение электрогилродинамического распыления жидкостей осуществлялось визуальным наблюдением со словесным описанием состояния поверхности мениска и поведением факела микрокапель распыленной Появление техники высокоскоростного дагерротипи-ЖИЛКОСТИ.

 $10^6$ рования со скоростью до кадр/с. осциллографирования. чувствительных электронных приборов, способных измерять то-

ки до 10-17  $\mathbf{A}$ при нормальных условиях,  $\mathbf{a}$ также  $MACC$ спектрометрических приборов и методов дало возможность  $\mathbf{n}$ oлучать новую, документированную информацию, ЧТО позволило сделать резкий скачок в понимании механизма рассматриваемого явления. Однако крупным недостатком, значительно принижающим ценность практически всех проведенных ранее работ. является некомплексность проделанных исследований, что  $3a$ трудняет применение выбранного теоретического подхода лля описания тех или иных экспериментальных данных, не объелиненных в общую комплексную систему. Так, в одних работах осуществлялось изучение вольт-амперной характеристики электрогидродинамического распыления при визуальном наблюдении мениска [6], в других изучался факел этого распыления также при визуальном контроле мениска жидкости [7], но сопоставление режимов распыления, поведения мениска жидкости, хода измеренной зависимости не производилось. Каждого исследователя интересовал какой-то один параметр электрогидродинамического распыления, что и нашло свое отражение в статьях.

Исходя из этого, можно предположить, что комплексное исследование характеристик электрогидродинамического распыления, как то: форма и состояние мениска распыляемой ЖИДКОС-TM: форма факела диспергированных микрокапель; ВОЛЬТамперная характеристика процесса распыления, характеризующая величину тока, протекающего через капилляр зависи- $\mathbf{B}$ мости от напряжения между капилляром и антиэлектродом, учетом варьируемых параметров (геометрические размеры системы, расход жидкости), значительно продвинет в понимании общей физической картины процесса электрогидродинамического распыления жидкости.

43

### Экспериментальная установка и методика измерений

Схема экспериментальной установки, на которой проводилось комплексное исследование характеристик электрогидродинамического распыления, представлена на рис. 1. В блок  $\bm{p}$ конструкция которого позволяет пыления (1), варьировать расстояние между металлическим капилляром и антиэлектродом, через тефлоновый капилляр от шприцевого насоса (2) подавалась жидкость с фиксированной объемной скоростью. Кроме того, на металлический капилляр подавалось высокое напряжение от управляемого высоковольтного источника (3). Управляющее напряжение, которое могло автоматически изменяться во  $BDE$ мени с регулируемой скоростью, вырабатываемое блоком управления (4) и пропорциональное напряжению, подаваемому на капилляр, подавалось как на источник (3), так и на вход "Х"<br>двухкоординатного самописца ПДП-4 (5). Ток, переносимый заряженными микрокаплями от капилляра к антиэлектроду, стекал на землю через измерительное сопротивление (6), при этом напряжение, снимаемое с измерительного сопротивления,  $\mathbf{n}$ poпорциональное току электрогидродинамического распыления,<br>подавалось на вход "Y" двухкоординатного самописца (5). Таким образом на самописце регистрировалась вольт-амперная характеристика процесса распыления. Для визуального наблюдения использовался длиннофокусный микроскоп МБС-9, совмещенный с фотоприставкой с электромеханическим затвором  $mf-24/36$  (7), управляемый от блока (8), что позволяло фотографировать либо мениск жидкости на торце капилляра, либо факел диспергированных микрокапель;  $(g)$  - осветитель.

В качестве рабочей жидкости использовался  $50$  %-ный водраствор метилового спирта  $(CH, OH)$ ,  $\mathbf{a}$ B  $MACC$ ный спектрометрическом эксперименте использовался раствор СОЛИ цезия с концентрацией 10<sup>-3</sup> М в этой жидкости. При проведении экспериментов изменяемыми параметрами в блоке распыления были: расстояние капилляр - антиэлектрод (5-50 **MM):** диаметр металлического капилляра (0.12-0.5 мм); скорость  $(0.5.10^{-10} - 6.10^{-10})$  $\mu^3/c$ ). ЖИДКОСТИ объемной подачи Пля масс-спектрометрического анализа продуктов распыления в качестве источника ионов использовался блок распыления,  $KOH$ структивно подобный (1), совместно с газодинамической системой ввода заряженных частиц из области с атмосферным давлением, при котором происходит распыление исследуемого раствора, в область высокого вакуума масс-анализатора. Использование такой конструкции позволило разработать метод  $3KC$ тракции ионов из раствора при атмосферном давлении ЭРИАД для масс-спектрометрического анализа растворов органических веществ [2]. В качестве сопла - входной диафрагмы газодинамической системы - использовался антиэлектрод блока распыления с отверстием в центре диаметром 0.3 мм. В экспериментах для масс-анализа ионной компоненты продуктов распыления использовался статический масс-спектрометр с двойной

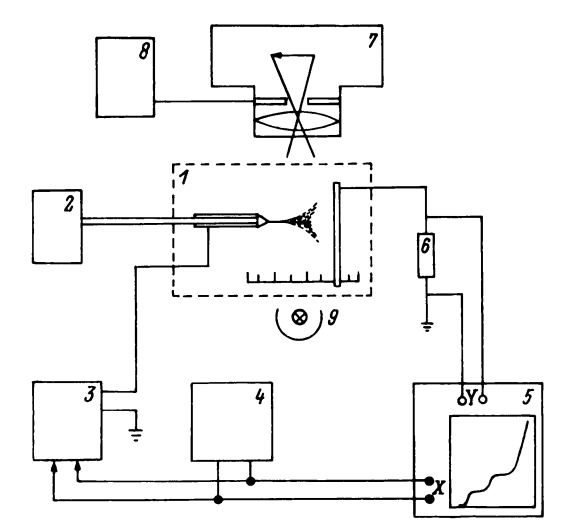

Рис. 1. Схема экспериментальной истановки

фокусировкой MX1320 с диапазоном масс 1-1000 Дальтон при ускоряющем напряжении 2.5 кВ. Режим работы газодинамической системы транспортировки ионов выбирался таким, чтобы предотвратить процесс кластеризации нейтральных молекул растворителя на ионах в сверхзвуковой струе, что достигалось подводом дополнительной энергии ионам в области  $\mathbf{c}$ **ВЫСОКИМ** давлением фонового газа (30 торр.) при использовании управляемого напряжения между первой и второй диафрагмами  $ra3O$ динамической системы [2]. Описанные экспериментальные установки позволили провести комплексные исследования нескольких характеристик электрогидродинамического распыления жидкости одновременно.

## Вольт-амперная характеристика ЭГД-распыления

Вольт-амперные характеристики процесса распыления ДЛЯ различных потоков жидкости О при расстоянии между капилляром и антиэлектродом  $L = 10$  мм и диаметром капилляра D - 0.12 мм представлены на рис. 2. На рис. 3 представлены фотографии мениска и факела режимов распыления лля ВОЛЬТамперной характеристики  $\mathbf{1}$  $\mathbf{C}$ потоком ЖИДКОСТИ 0 = 0.35.10<sup>-10</sup>м<sup>3</sup>/с. На оси абсцисс (см. рис. 2) отмечены области напряжений, прикладываемых между электродами,  $x$ apa $x$ теризующие существование того или иного режима распыления. Соответствующие этим режимам фотографии представлены на рис. 3. В области © напряженности электрического поля недостаточно для вытягивания мениска жидкости и срывания капли, распыления нет. В области © происходит переход к устойчиво-

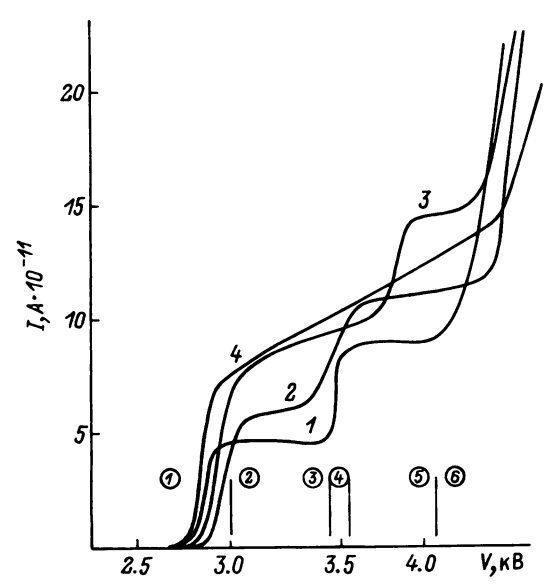

Рис. 2. Вольт-амперные характеристики процесса электрогидродинамического распыления жидкости для различных nomoroe Q. 1 - Q = 0.35.10<sup>-10</sup>  $\mu^3/c$ ; 2 - Q = 0.49.10<sup>-10</sup>  $\mu^3/c$ ; 3  $Q = 0.98 \cdot 10^{-10} \text{ x}^3/\text{c}$ ;  $4 - Q = 1.4 \cdot 10^{-10} \text{ x}^3/\text{c}$ 

му режиму, образуется неустойчивый мениск, срываются  $R$ <sub>D</sub> $V$  $n$ ные капли. При приближении к зоне © мениск ллиной порядка нескольких диаметров капилляра приобретает устойчивую  $\Phi$ ODму. В области автопульсационного режима ® мениск пульсирует от почти сферической формы до вытянутой, переходящей струю, причем при увеличении напряжения пульсирующая часть уменьшается в размерах. Область ® соответствует переходу от .<br>автопульсационного к гармоническому режиму распыления<br>области гармонического распыления © мениск приобретает распыления. В  $He$ пульсирующую конусную форму. С вершины мениска эмиттируется цепочка микрокапель, сливающихся в непрерывную линию на фотографии. При дальнейшем увеличении напряжения мениск  $MC$ кривляется, становится несимметричным, далее возникает многоструйный режим распыления ©. Таким образом, эксперименты по изучению процесса электрогидродинамического распыления жидкости показали, что существует однозначная СВЯЗЬ между видом мениска жидкости и режимом распыления.

Проведенные измерения позволили определить диапазоны существования перечисленных режимов (рис. 4).  $Re$ ЧИСЛО Рейнольдса, характеризующее поток жидкости и сосчитанное по внутреннему диаметру капилляра. 1 - начало распыления; 2  $-$  автопульсационный режим; 3 — переходная зона; 4 — гармонический режим; 5 - переход к многоструйному режиму.

К характеристикам электрогидродинамического процесса распыления МОЖНО отнести такие получаемых параметры МИКРОкапель, как частота их генерации, размер, удельный заряд  $\boldsymbol{\mathsf{M}}$ распределение капель по размерам и зарядам. Причем,  $k$ a $k$  $He$ трудно видеть, частота генерации f связана с размером (объемом V) капель и расходом жидкости Q через капилляр соотношением  $f = Q/V$ , а с током  $I$ ,  $Te$ кущим через капилляр, и зарядом капель  $q$ , выражением  $f =$  $I/q$ . при этом предполагается. **YTO** весь ток I переносится каплями. Рассмотрим параметры микрокапель, получаемых в результате гармонического режима электрогидродинамического распыления (см. кривую 1, рис.  $2)$ . когда поток жидкости через капиляр  $Q=$  $0.35 \cdot 10^{-10}$  $\frac{3}{2}$  /c.  $\overline{a}$ радиус  $2.5 \cdot 10^{-6}$ микрокапель  $\mathbf{r}$ определен из соотношения известного диаметра капилляра к диаметру микрокапель  $(cM)$ DMC.

3), что совпадает с результата-

полученными

ми.

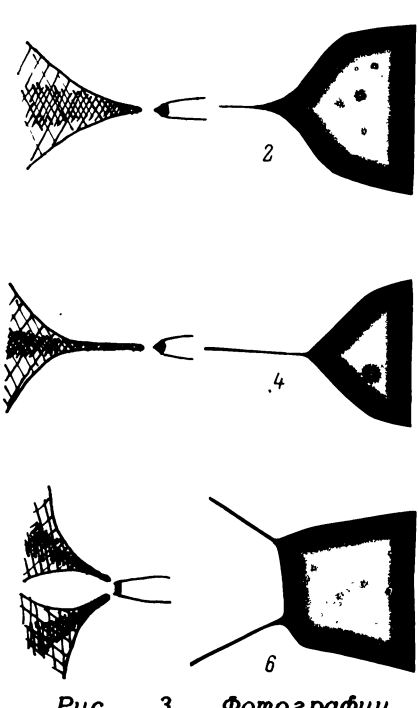

Puc. 3. Фотографии мениска и факела ра- $(\partial$ AR  $3a8u$ спыления  $cu$ Mocmu 1, puc. 2)

методом малоуглового светорассеяния. Величина электрического тока, протекающего в цепи капилляр - антиэлектрод для

в работе [7]

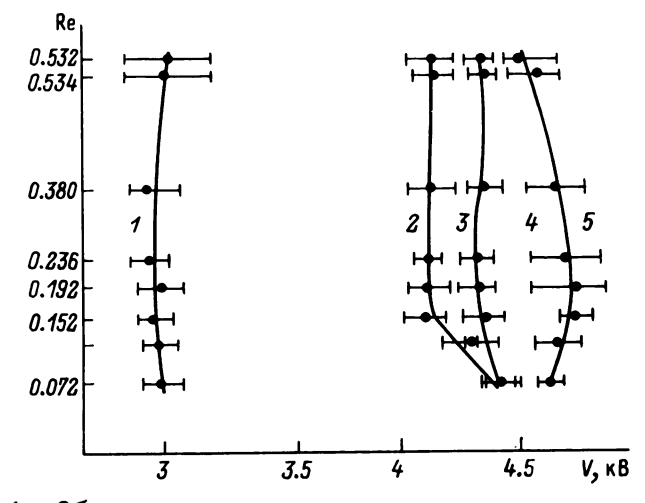

Рис. 4. Области существования режимов распыления

гармонического режима распыления  $I = 9.10^{-11}$  A  $(cM)$ рис. 2). Используя выражения для f, получим, что для данных экспериментальных условий  $f = 520$  кГц, а  $q = 1.7 \cdot 10^{-16}$ Кл. Определим удельный заряд капель формулой  $q = I/Q$ , при этом величина электрического тока  $I$  соответствует гармоническому режиму распыления, а величина Ф соответствует потокам для кривых 1, 2, 3 (см. рис. 2). В результате получим. что для кривой 1 при  $Q = 0.35 \cdot 10^{-10}$  $\mu^3/c$  $\overline{B}$ гармоническом режиме  $q_3 = 2.57 K\pi/\mu^3$ , для кривой 2 при  $Q = 0.49 \cdot 10^{-10} \mu^3/\text{c}$  $q = 2.35$  Кл/м<sup>3</sup>, для кривой 3 при  $Q = 0.98 \cdot 10^{-10}$ м<sup>3</sup>/с = 1.53 Кл/м<sup>3</sup>, т.е. с увеличением расхода удельн**ый** заряд<br>имеет явную тенденцию к уменьшению, что хорошо согласуется с выводами работы [8], в которой средний удельный заряд капли уменьшался с увеличением массового Q. расхода He трудно определить, что заряд капли с  $r = 2.5 \cdot 10^{-6}$ м  $\mathbf{M}$  $\overline{a}$ = 2.57 Кл/м<sup>3</sup> равен  $q = 1.7 \cdot 10^{-16}$  Кл, в то время как рэлеев- $8\pi\sqrt{r_{\epsilon_0}r^3}$  $q_{\rm p}$  = ский заряд для капель таких размеров = 4.67.10<sup>-14</sup> Кл. Таким образом, оценки показывают, что полный заряд каждой из генерируемой при электрогидродинамическом распылении жидкости микрокапли оказывается на два  $no$ рядка меньше рэлеевского заряда при данных условиях эксперимента. Эти результаты противоречат теоретическим выводам работы [9], утверждающим, что при таком способе распыления жидкости получающиеся микрокапли имеют заряд несколько больше рэлеевского.

#### Мениск

Как отмечалось выше, при обсуждении вольт-амперной характеристики процесса распыления форма мениска однозначно связана с установившимся режимом распыления (участком вольт-амперной характеристики). Мениск в режиме автопульсаций (участок  $\infty$  -  $\infty$  на кривой 1 (см. рис. 2)) не является стабильным, а пульсирует, при этом струя, вытягиваемая из мениска, разбивается на капли, образующие далее факел. В гармоническом режиме распыления мениск принимает форму, близкую к конусной, однако в отличие от результатов работы [8] угол раствора конуса не является независимым от прикладываемого напряжения. Оказалось, что этот угол меняется от 70 до 95°.

При переходе от гармонического режима (участок ® кривой 1 (см. рис. 2)) к режиму, соответствующему р ல резкому росту кривой 1, конусный мениск сначала втягивается в при увеличении напряжения капилляр между электродами. Последующее увеличение напряженности электрического поля появлению нескольких приводит  $\kappa$ струек, истекающих практически с торца капилляра, при этом струйки образуют "корону", которая при определенных **УСЛОВИЯХ** вращается вокруг оси капилляра.

#### Факел

Из всего многообразия известных до настоящего времени видов факела дисперсных частиц, полученных электрогидродинамическим способом распыления жидкости, в настоящей работе наблюдался только один тип факела - "метелка". Кроме фотографирования всего факела, было проведено фотографирование с большим разрешением участка факела в месте его образования. Оказалось, что для условий эксперимента **BCe режимы** мелкодисперсного (r « диаметра капилляра) распыления лают вблизи кончика мениска факел в виде последовательности микрокапель. Линейная последовательность капель на расстоянии порядка диаметра капилляра расширялась, образуя далее факел в виде метелки. К настоящему моменту предложено много моделей образования факела такого типа, из которых наибольшего внимания заслуживают лишь три.

Первая. Полученные в результате электрогидродинамического распыления заряженные микрокапли с  $q \prec$  $q_{n}$  $\mathbf{B}$ процессе своего движения в плотном газе испаряются  $\mathbf{c}$ уменьшением своего объема до тех пор, пока не достигнут параметров, удовлетворяющих критерию рэлеевской нестабильности. При достижении каплей критических параметров происходит ее распад с выделением ряда (до десяти) мелких дочерних капель [10].

Для реализации такого механизма образования факела  $pac$ пыления необходимо уменьшение массы микрокапли настолько, чтобы удельный заряд оставшейся части микрокапли был равен удельному рэлеевскому заряду. Проведя оценки этого требования по методике, разработанной в работе [11], видим. **YTO** для осуществления этого механизма распада микрокапель ОНИ должны достичь критерия рэлеевской нестабильности  $Ha$  $\mathbf{p}\mathbf{a}\mathbf{c}$ -

стояниях  $L$  от мениска до места распада  $L = 3 \cdot 10^{-2}$  м для  $BO-$ 

ды и  $L = 10^{-3}$  м для этилового спирта, что противоречит  $k$ a $k$ экспериментам, описанным в настоящей статье, так и результатам работы [12], приведенным для случая распыления дибутилфтолата, имеющего на несколько порядков меньшую  $y$ npyгость пара при нормальных условиях, чем для воды, например, что должно было бы существенно увеличить значения L для этого случая, но в экспериментах работы [12] не наблюдалось.

Вторая. Заряженные микрокапли, образовавшиеся в результате электрогидродинамического распыления, имеют заряд  $He$ сколько больше рэлеевского [9]. В этом случае микрокапли изначально нестабильны и должны распадаться вблизи капилляра. По приведенным результатам и сделанным по НИМ оценкам ясно, что предлагаемый механизм распада микрокапель y  $k$ aпилляра вряд ли имеет место при рассмотренных условиях эксперимента.

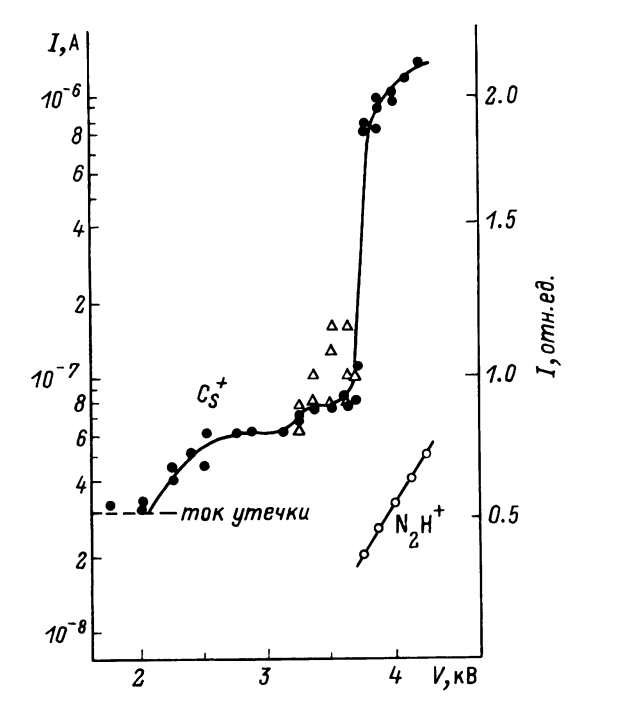

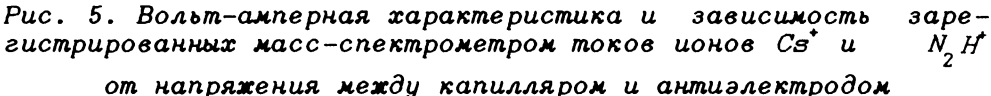

На основе явления неустойчивости заряженных ка- $T$ ретья. пель, возникающего в результате неустойчивости капиллярных волн, существующих в исходной капле в силу теплового движемолекул, в работе [13] были рассчитаны амплитуды разния личных мод капиллярных волн в заряженной капле в электрическом поле и выведен критерий нестабильности. В работе  $[14]$ показано, что при использовании этого критерия образовавшиеся микрокапли распадаются в непосредственной близости от места генерации (мениска). При этом распада капли могут потерять практически всю массу и весь заряд, T.e. полностью распасться. В этой же работе приведены результаты расчетов траекторий дочерних капель, которые по своему виду качественно похожи на вид факела, получившийся в эксперименте.

механизмов образования Из рассмотренных ФОРМЫ факела можно сделать вывод, что в настоящий момент формирование вида факела, описываемого при помощи предложенного в работе [14] механизма, наиболее полно и качественно совпадает  $\mathbf{C}$ результатами эксперимента.

### Масс-спектрометрическое исследование ЭГД-распыления

Измерение вольт-амперной характеристики одновременно масс-спектрометрическим анализом ионной компоненты продуктов ЭГД-распыления позволило соотнести режим распыления  $\mathbf{M}$ существование ионного тока анализируемого вещества, зарегистрированного в виде масс-спектра. На рис. 5 представлены результаты одновременного измерения вольт-амперной характеристики и ионной компоненты электрогидродинамического  $bac$ пыления водно-метанольного раствора соли цезия. Из рисунка видно, что ионы цезия зарегистрированы только в режиме гармонического распыления. Установление этого факта указывает на параметры процесса экстракции ионов из раствора в атмосфере азота при нормальных условиях, что, в свою очередь, дает возможность уточнить как теоретическую модель, так И количественные оценки процесса извлечения ионов из диспергированных микрокапель с точки зрения теории испарения. Появление в масс-спектре ионов N<sub>2</sub>H<sup>+</sup> при существовании много-

струйного режима распыления (см. рис. 3) свидетельствует  $\circ$ наличии разряда в области распыления.

### ЛИТЕРАТУРА

1. Hendriks C.D. // J. Coll. Sci. - 1962. - V. 17. P. 249.

2. Александров М.Л., Галль Л.Н., Краснов Н.В. и<br>ДАН СССР. — 1984. — Т. 277, N 2. — С. 379. дp.  $\prime\prime$ 

3. Wagner A. etc.  $// J.$  Vac. Sci. Tech.  $-$  1981.  $V_{-}$  $19. - P. 1186.$ 

4. Кожевников В.И., Кирш А.А., Фукс Н.А. // ДАН СССР. -1973. - T. 213, N 4. - C. 879-880.

5. Губенский В.А. // Лакокрасочные материалы и их применение. - 1966, N 2. - С. 19.

6. Краснов Н.В., Тихонов А.А., Шкуров В.А. / Труды Всесоюзной конференции по масс-спектрометрии.  $\overline{\phantom{a}}$ Сумы, 1986. - T. 5. - C. 102.

7. Веренчиков А.Н. и др. // Научное приборостроение:

сб. научн. тр. – Л., Наука, 1987. — С. 64—71.<br>8. Нодап Ј.Ј., Carson R.S., Schneider J.M.,<br>C.D. // AIAAJ. — 1964. — V. 2, N 1. — P. 123.<br>9. Григорьев А.И., Ширяева С.О. // Изв. АН Hendricks

CCCP. 1988. N 2. - Cep. MXT. - C.  $5-13$ .

10. Doyle A., Moffett D.R., Vonnegut B.  $// J.$  Coll. Sci.  $1964. - V. 19. - P. 136 - 143.$ 

11. Фукс Н.А. испарение и рост капель в газообразной среде. - М.: Из-во АН СССР. 1958. - С. 346.

12. Кожевников В.И., Кирш А.А., Фукс Н.А. // Колл. журн.  $-1974. - T. 36, N.6. - C. 1168 - 1171.$ 

 $4*$ 

# "Научное приборостроение" 1/1991

13. Григорьев А.И., Ширяева С.О. // Тез. докл. Всес. конф. по активным воздействиям на гидрометеорологические процессы. - Обнинск. 1987. - С. 194-195. 14. Шевченко С.И. / Тез. докл. XV Всес. конф. Актуальные вопросы физики аэродисперсных систем. - Одесса. 1989. - $T_1$ , 2,  $T_2$ , 41,

Puronucs nocmununa 04.01.90